# Working Efficiently with Xcode

Workflows, tips, and tricks

Session 402

**Brooke Callahan** 

Xcode Engineer

These are confidential sessions—please refrain from streaming, blogging, or taking pictures

## Roadmap

- Single window workflow
- Tabs and behaviors
- Multiple windows and keyboard shortcuts

## Single Window Workflow

- Keeping your window clean and organized
- Finding and opening your content
- Source editor tips and tricks

# Demo Single window workflow

## **Default Workflow Summary**

- Organizing the user interface with keyboard shortcuts
- Finding files quickly
- Navigation
- Source editor tips and tricks
- Working sets

# **Tabs and Behaviors**

Kelly Keenan Xcode Engineer

## Introduction

- Task-based tabs
- Behaviors
- More editing tips and tricks

# Demo Task-based tabs

## **Tabs and Behaviors Summary**

- Task-based tabs
- Behaviors
- More editing tips and tricks
  - Navigation chooser
  - Code completion
  - Snippets

# Multiple Windows and Keyboard Shortcuts

**Chris Hanson** Xcode Engineer

## **Multiple Windows**

- Bring up auxiliary content when you need it
- Keep primary and assistant editor focused
- Organize your work spatially

## **Keyboard-Driven Xcode**

- Move around your code fast
- Work with Xcode naturally
- Almost everything is configurable

# Demo Multiple windows and keyboard shortcuts

## Windows and Keyboard Summary

- Spatial organization
- Auxiliary content
- Keyboard-driven Xcode
  - Efficient source editing
  - Muscle memory
  - Xcode > Preferences... > Key Bindings

## **Related Sessions**

| Working with Schemes and Projects in Xcode | Marina<br>Wednesday 4:30PM         |
|--------------------------------------------|------------------------------------|
| Source Control Management in Xcode         | Nob Hill<br>Thursday 10:15AM       |
| Debugging in Xcode                         | Pacific Heights<br>Thursday 2:00PM |

## Labs

| Developer Tools Lab<br>Daily 9:00AM |
|-------------------------------------|
| Developer Tools Lab<br>Daily 2:00   |

## **More Information**

### Michael Jurewitz

Developer Tools Evangelist jury@apple.com

### **Documentation**

Xcode 4 User Guide http://developer.apple.com/library/ios/#documentation/ToolsLanguages/Conceptual/Xcode4UserGuide

### Sample Code

Core Data Books https://developer.apple.com/library/ios/#samplecode/CoreDataBooks

## **Apple Developer Forums**

http://devforums.apple.com

# **WWDC**2012

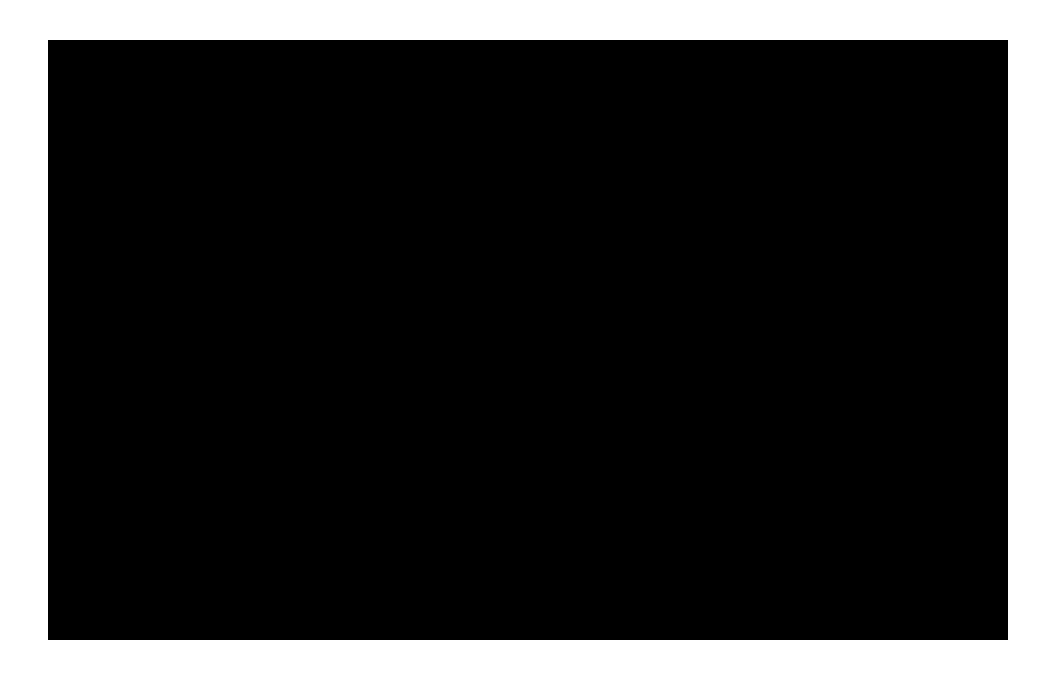

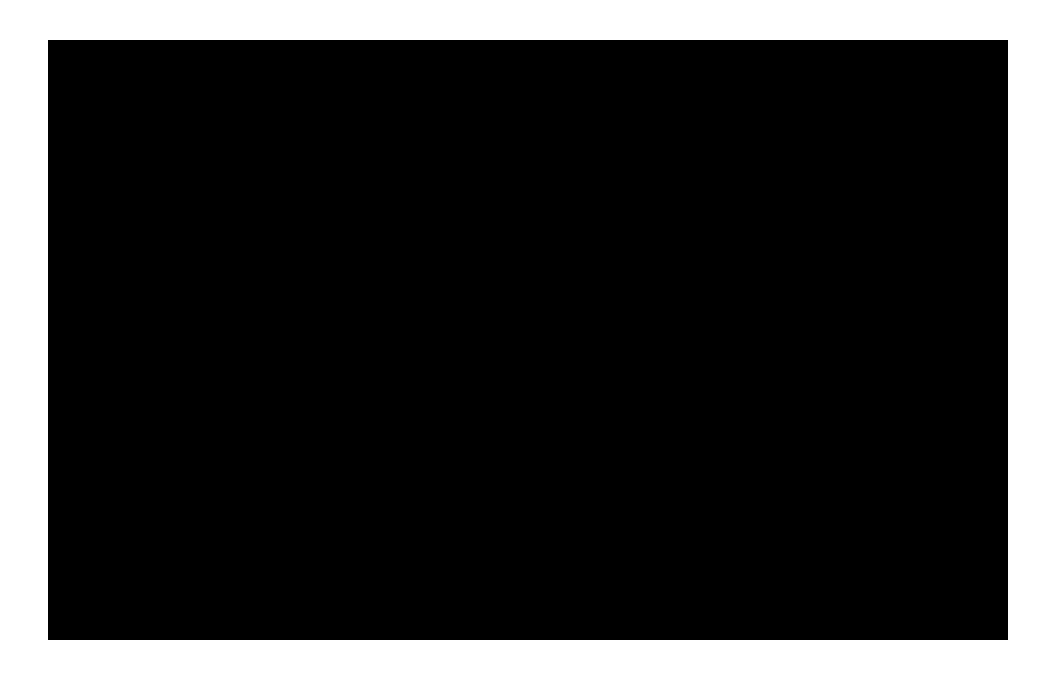

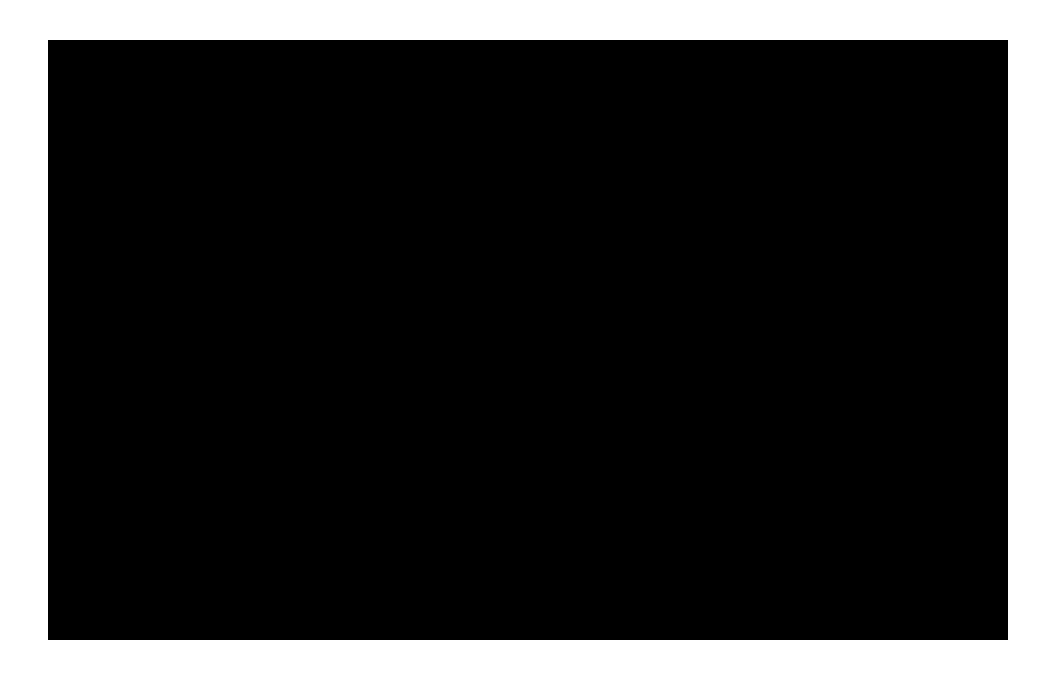